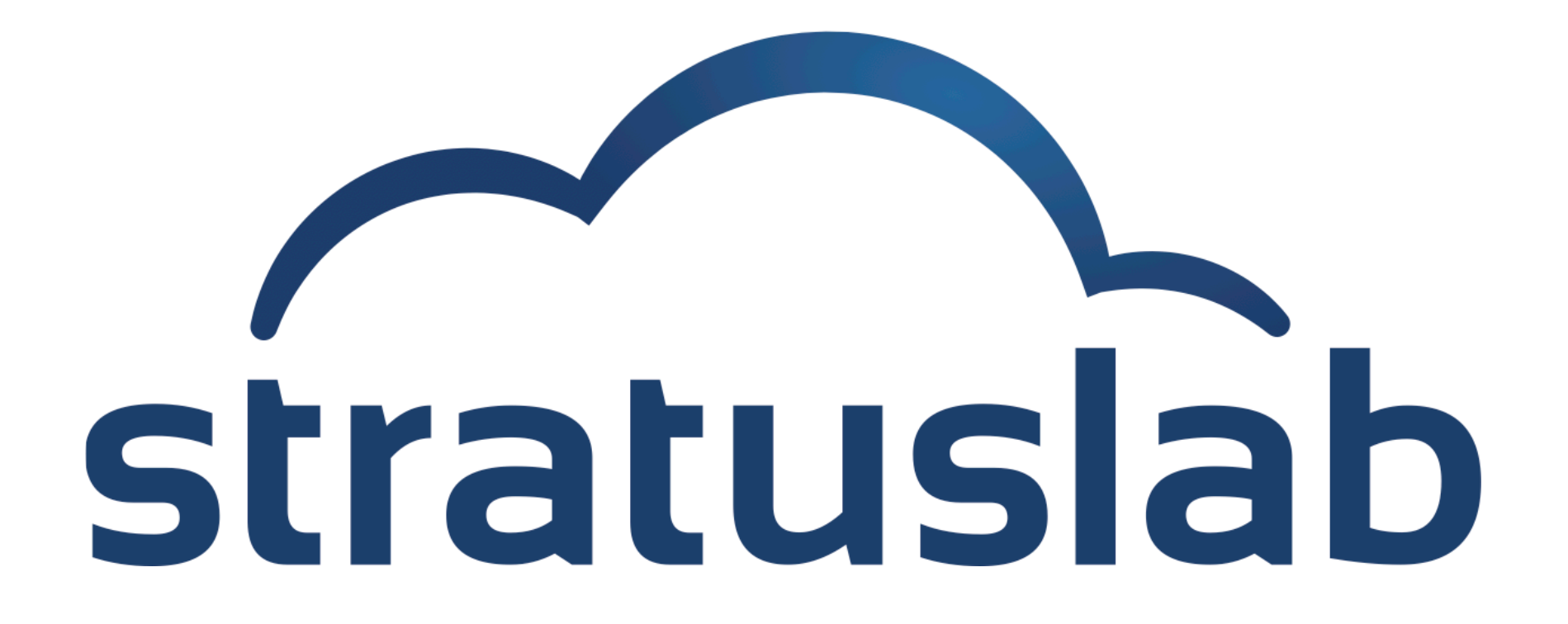

## **Network Configuration**

Charles (Cal) Loomis & Mohammed Airaj LAL, Univ. Paris-Sud, CNRS/IN2P3 24-25 October 2013

**Networking is a crucial component of any cloud. It is needed so that users can actually access the cloud resources, but also needs to be configured to protect the cloud services.** 

**The "correct" network configuration depends on the type of deployment (i.e. what users will be accessing it) and your site's security constraints.** 

**StratusLab does not use or require dynamic configuration of the underlying network.** 

# **Network**

#### **Private Cloud**

- Small number of known and trusted users, e.g. admins using a cloud for deploying site services.
- Can have single open network between physical machines hosting cloud services and running virtual machines

## **Public Cloud**

- Larger number of users that are less trusted (either because of lack of admin experience or …)
- Minimum two different networks/VLANs: one for physical machines with cloud services, one for virtual machines
- **I deal if networks can also be physically separated (multiple cards,** network bonding, etc.)

## **Firewalls**

#### **Cloud Services**

- Open access to service ports to site (private) or to world (public)
- **Open internal service ports only to the necessary nodes**
- **Block access to all other ports from all nodes**

#### **Virtual Machines**

- Open all ports to virtual machines by default
- **Example:** Let users control access to VMs via internal firewalls

# **Standard StratusLab Network Configuration**

#### **Features**

- Support 3 specific use cases: public service (public), batch system (local), and BOINC-like worker (private)
- Requires only static configuration of network switches
- Usual services for VM network configuration

### **Implementation**

- No API: manual, static configuration of network
- Recommended config.: separate VM and cloud services networks
- All classes of IP addresses are optional, can create other classes
- Uses DHCP for VM network configuration
- Users responsible for protecting their machines

# **Network**

### **Configuration**

- Network configuration usually achieved through switch routing rules.
- Public addresses: standard public IPv4 and/or IPv6 addresses
- Local and private addresses: 10.x.x.x and/or 192.168.x.x addresses
- Need to have 1 address for every (potentially) running VM!

## **DHCP**

- Need to have all addresses allocated to VMs via DHCP
- DHCP server must be visible from VM, with datagram packets
- Usual (arbitrary) mapping: x.y.z.q to 0a:0a:x:y:z:q

## **DNS**

- All addresses must have names
- Reverse lookup must work

# **Limited Number of Public IPs?**

#### **Port Address Translation**

- StratusLab does support PAT
- When used, front end acts as interface to VM nodes
- Conserves real public IP addresses
- Large data transfers can make frontend a bottleneck

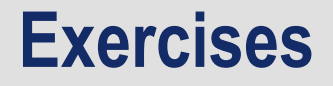

- **1. Determine the network ranges you'll use for each network type**
- **2. Ensure that DNS server is configured (forward and reverse)**
- **3. If using external DHCP, ensure it is also properly configured**

# **Questions and Discussion**

website http://stratuslab.eu twitter @StratusLab support support@stratuslab.eu

StratusLab source http://github.com/StratusLab SlipStream source http://github.com/slipstream

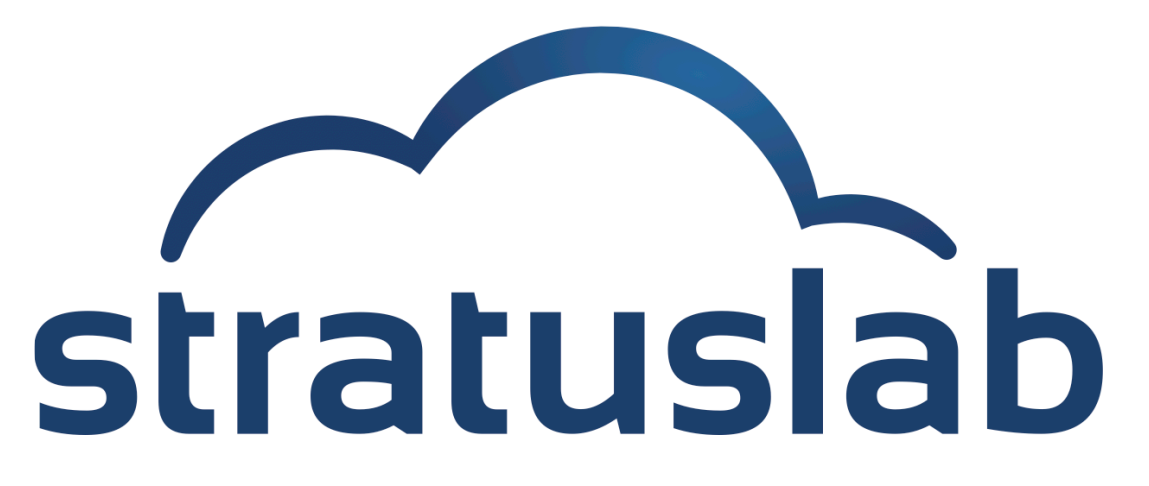

http://stratuslab.eu/

Copyright © 2013, Members of the StratusLab collaboration.

This work is licensed under the Creative Commons Attribution 3.0 Unported License (http://creativecommons.org/licenses/by/3.0/).

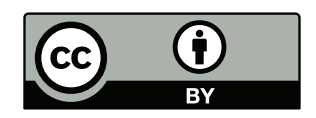